# **Spark Execution Properties Settings**

When you specify a job, you may pass to the Spark running environment a set of Spark property values to apply to the execution of the job. These property values override the global Spark settings for your deployment.

**NOTE:** A workspace administrator must enable Spark job overrides and configure the set of available parameters. For more information, see [Enable Spark Job Overrides](https://docs.trifacta.com/display/r076/Enable+Spark+Job+Overrides).

Spark overrides are applied to individual output objects.

- You can specify overrides for ad-hoc jobs through the Run Job page.
- You can specify overrides when you configure a scheduled job execution.

**User-specific Spark overrides:** If you have enabled user-specific overrides for Spark jobs, those settings take precedence over the settings that are applied through this feature. For more information, see [Configure User-Specific Props for Cluster Jobs](https://docs.trifacta.com/display/r076/Configure+User-Specific+Props+for+Cluster+Jobs).

In the appropriate page, click the Advanced Execution Settings caret.

# Run Job

## **Running Environment**

Photon (Trifacta Server) Run job on Photon (Trifacta Server) engine

 $\checkmark$  Spark Run job on Spark engine

## Advanced environment options ^

Spark Execution Properties 2

spark.driver.memory

e.g.: 8G

#### spark.executor.memory

e.g.: 8G

#### spark.executor.cores

 $e.g.: 4$ 

transformer.dataframe.checkpoint.threshold

e.g.: 500

## **Figure: Spark Execution Properties**

#### **Default Spark overrides:**

The first four properties are available for all Spark job overrides:

**Before you modify these parameters, you should review with your cluster administrator what are appropriate settings for each parameter. In some cases, you can set these values to cause failures on the cluster. No validation is performed for inputted values.**

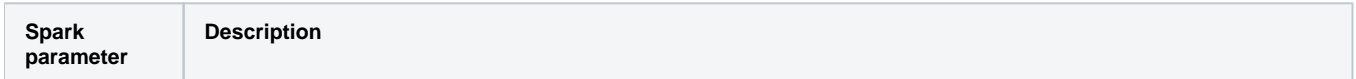

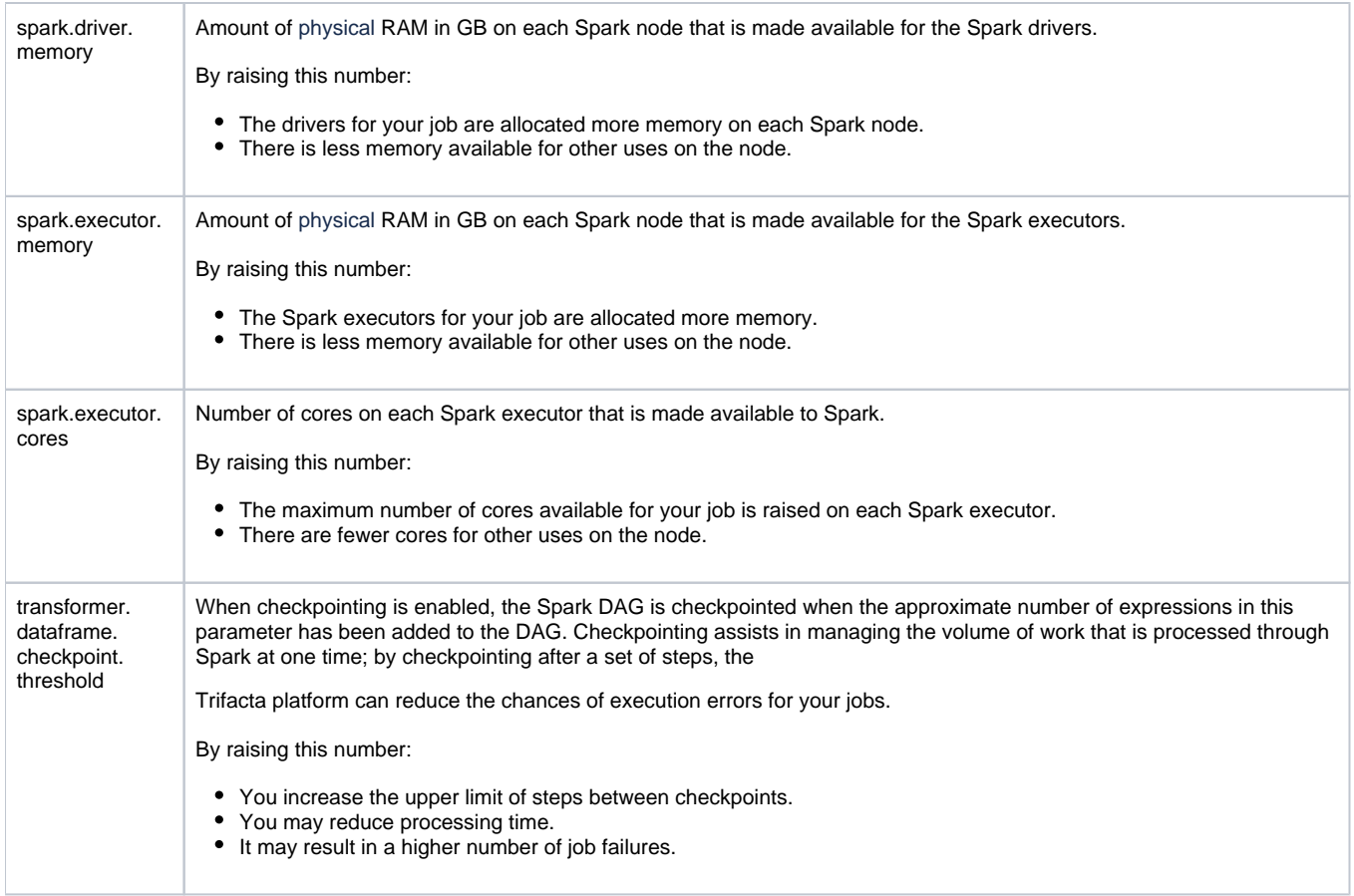

For more details on setting these parameters, see [Tune Cluster Performance](https://docs.trifacta.com/display/r076/Tune+Cluster+Performance).

### **Other Spark overrides:**

Your workspace administrator may have enabled other Spark properties to be overridden. These parameters appear at the bottom of the list.

Please check with your administrator for appropriate settings for these properties.